## Scenario 3: Create New Conversation and Add Host

As an Inclusivv employee, you're helping to manage the Ameris Bank account. You have been asked to create a conversation and send a request to the CEO to host it.

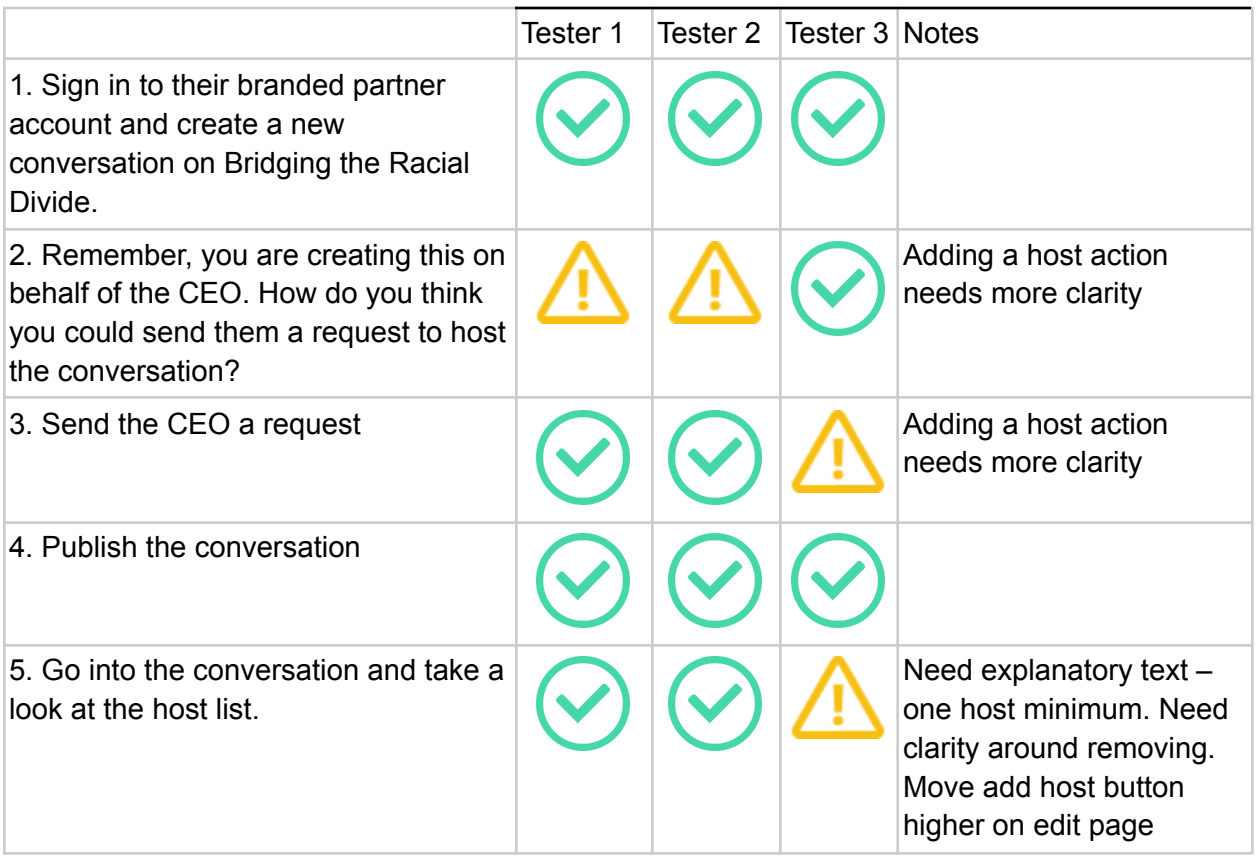

## Scenario 3b: Request to Add Host Email

Pretend you are the CEO who has been sent a request to host the conversation on Bridging the Racial Divide. Go to your email and follow the steps to accept the request.

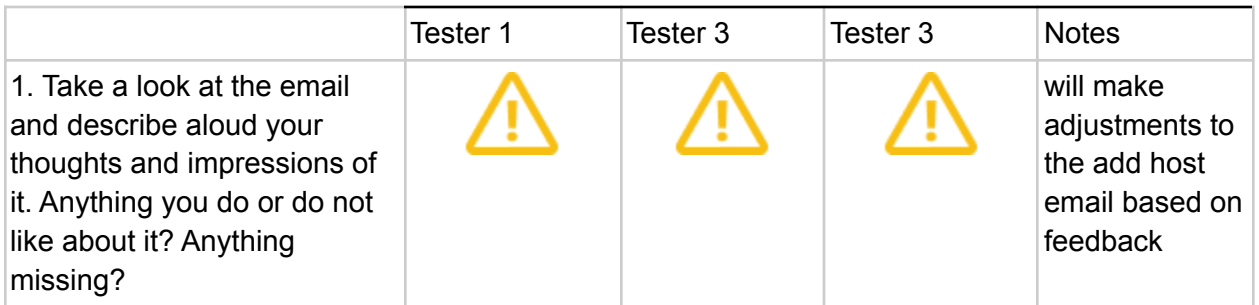

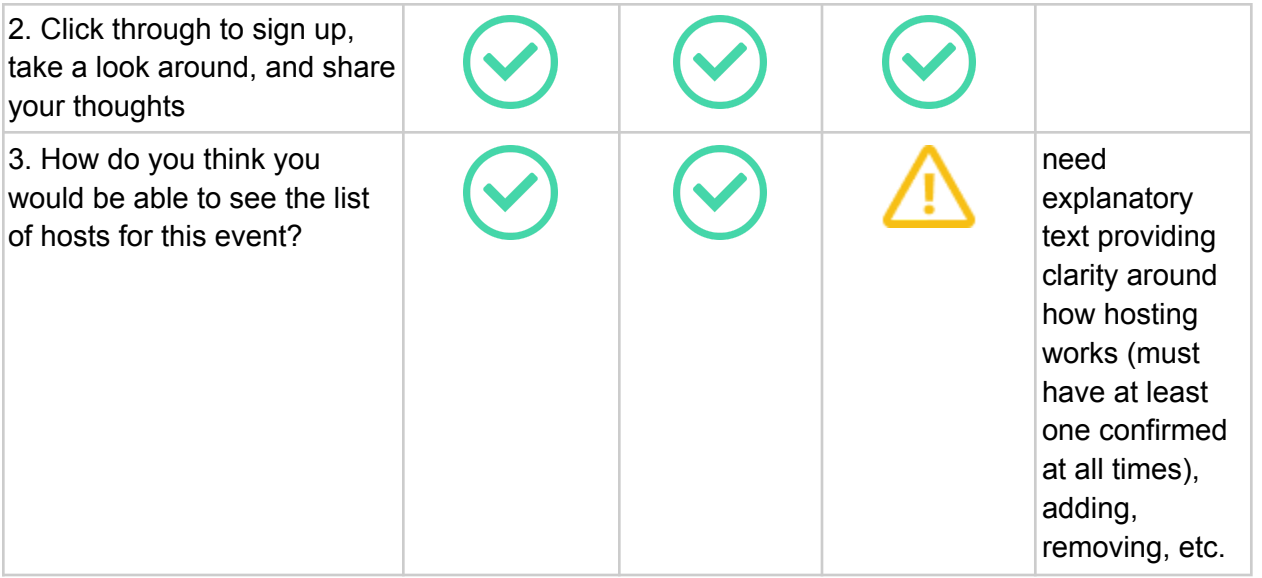